# Angela Drake: Schoology 101

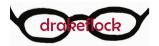

In this course, learners will become more familiar with our Learning Management System (LMS), Schoology. Learners will be able to find course materials, interpret necessary information, and submit assignments to the LMS.

Use the menu to navigate through this unit and test your comprehension after each lesson.

| SECTI | ON ONE- SCHOOLOGY ORGANIZATION  |
|-------|---------------------------------|
|       | Schoology Organization          |
| ?     | Schoology Organization Practice |
| SECTI | ON TWO- COURSE MATERIALS        |
|       | Course Materials                |
| ?     | Course Materials Practice       |
| SECTI | ON THREE- SUBMITTING WORK       |
| _     |                                 |

Submitting work

Submitting Work Practice

CONCLUSION

Post-test

# **Schoology Organization**

## Objective

In this lesson, you will familiarize yourself with Schoology. You will be able to locate course materials, class notes, grades, current assignments, and upcoming assignments.

Click the buttons below for information about each element of Schoology.

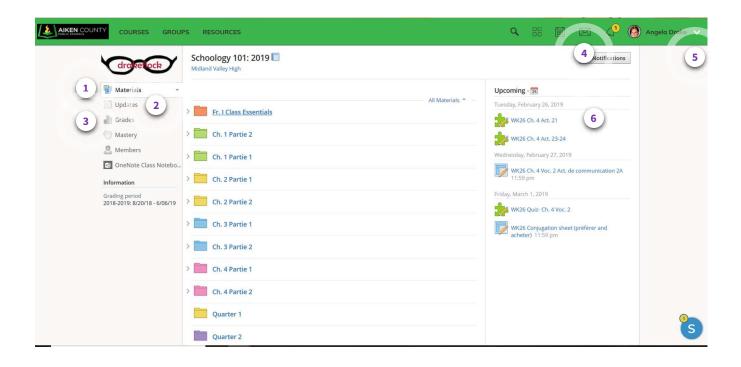

|                                                | PS RESOURCES             |                   | 🔍 💠 🛗 🖂 🎺 🌘 Angela Drake 🗸                             |
|------------------------------------------------|--------------------------|-------------------|--------------------------------------------------------|
| drokelock                                      | Schoology 101: 2019      |                   | Notifications                                          |
| 1 🖶 Materials 🔹                                |                          |                   | Upcoming - 📷                                           |
| Updates                                        | > Fr. I Class Essentials | All Materials 👻 — | Tuesday, February 26, 2019                             |
| The mastery @ Mastery                          | > Ch. 1 Partie 2         |                   | w WK26 Ch. 4 Act. 23-24                                |
| 🙎 Members 💿 OneNote Class Notebo               | > Ch. 1 Partie 1         |                   | Wednesday, February 27, 2019                           |
| Information                                    | > Ch. 2 Partie 1         |                   | WK26 Ch. 4 Voc. 2 Act. de communication 2A<br>11:59 pm |
| Grading period<br>2018-2019: 8/20/18 - 6/06/19 | > 🦰 Ch. 2 Partie 2       |                   | Friday, March 1, 2019                                  |
|                                                | > Ch. 3 Partie 1         |                   | WK26 Conjugation sheet (préférer and acheter) 11:59 pm |
|                                                | > Ch. 3 Partie 2         |                   | General Tras prin.                                     |
|                                                | > Ch. 4 Partie 1         |                   |                                                        |
|                                                | > Ch. 4 Partie 2         |                   |                                                        |
|                                                | Quarter 1                |                   | 3                                                      |
|                                                | Quarter 2                |                   | S                                                      |

### **Materials Page**

On the materials page, you will find course resources. Here, resources are organized by folders:

- Course materials in "Fr. I Class Essentials"
- Chapter notes labeled by chapter
- Archived assignments labeled by the Quarter they were assigned
- Weekly assignments labeled by the week number, the topic, and the date the week covers

| AIKEN COUNTY COURSES GROUP                     | S RESOURCES            |                   | 🔍 ::: 🛗 🖂 📣 Angela I                                   | Drake 🗸 |
|------------------------------------------------|------------------------|-------------------|--------------------------------------------------------|---------|
| draketock                                      | Schoology 101: 2019    |                   | <b>⊠</b> Notifications                                 | 5       |
| 📳 Materials 👻                                  |                        |                   | Upcoming - 📷                                           |         |
| Updates                                        | Fr. I Class Essentials | All Materials 👻 — | Tuesday, February 26, 2019                             |         |
| 🚮 Grades                                       | Ch. 1 Partie 2         |                   | 24 WK26 Ch. 4 Act. 21                                  |         |
| 🚨 Members                                      | Ch. 1 Partie 1         |                   | Wednesday, February 27, 2019                           |         |
| 😡 OneNote Class Notebo<br>Information          | Ch. 2 Partie 1         |                   | WK26 Ch. 4 Voc. 2 Act. de communication 2A<br>11:59 pm |         |
| Grading period<br>2018-2019: 8/20/18 - 6/06/19 | Ch. 2 Partie 2         |                   | Friday, March 1, 2019                                  |         |
|                                                | > 💼 Ch. 3 Partie 1     |                   | WK26 Conjugation sheet (préférer and acheter) 11:59 pm |         |
|                                                | Ch. 3 Partie 2         |                   |                                                        |         |
|                                                | Ch. 4 Partie 1         |                   |                                                        |         |
|                                                | Ch. 4 Partie 2         |                   |                                                        |         |
|                                                | Quarter 1              |                   |                                                        | 9       |
|                                                | Quarter 2              |                   |                                                        | S       |

### **Profile modification**

You may modify your profile here: edit your name, add a photo, and change your password. Additionally, you can set up notifications, allowing Schoology to email you when certain course components such as assignments, announcements, or grades are added.

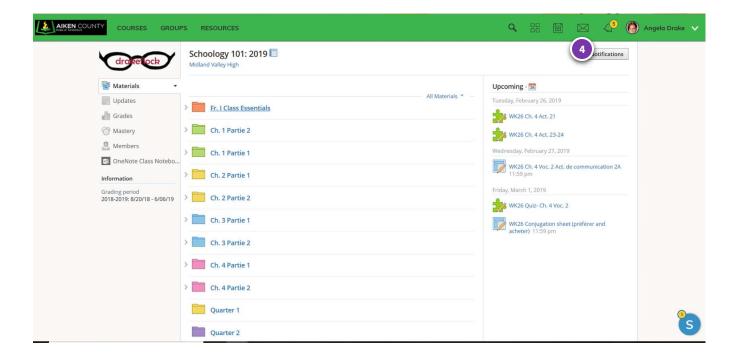

#### **Messaging tool**

You may send message to me using this tool. A yellow notification number will appear for me, and you will find a yellow notification number on the envelope icon when I respond.

By using this tool, I am more able to provide you timely assistance, and I can offer help in the form of hyperlinks that can be used within Schoology.

|   | COURSES GROU                                   | PS RESOURCES                                 |                 | 🔍 💠 📰 🖂 🥠 🦓 Angela Drake 🗸                             |
|---|------------------------------------------------|----------------------------------------------|-----------------|--------------------------------------------------------|
|   | drokelock                                      | Schoology 101: 2019 🗐<br>Midland Valley High |                 | Notifications                                          |
|   | 🖶 Materials 🔹                                  |                                              |                 | Upcoming - 🔯                                           |
|   | Updates<br>Grades                              | Fr. I Class Essentials                       | All Materials * | Tuesday, February 26, 2019                             |
| 3 | Mastery                                        | > Ch. 1 Partie 2                             |                 | **************************************                 |
|   | Members OneNote Class Notebo                   | > Ch. 1 Partie 1                             |                 | Wednesday, February 27, 2019                           |
|   | Information                                    | > 📩 Ch. 2 Partie 1                           |                 | WK26 Ch. 4 Voc. 2 Act. de communication 2A<br>11:59 pm |
|   | Grading period<br>2018-2019: 8/20/18 - 6/06/19 | > 🚞 Ch. 2 Partie 2                           |                 | Friday, March 1, 2019                                  |
|   |                                                | > 🛅 Ch. 3 Partie 1                           |                 | WK26 Conjugation sheet (préférer and acheter) 11:59 pm |
|   |                                                | > 🛅 Ch. 3 Partie 2                           |                 | acheter) 11:59 pm                                      |
|   |                                                | > Ch. 4 Partie 1                             |                 |                                                        |
|   |                                                | > 🛅 Ch. 4 Partie 2                           |                 |                                                        |
|   |                                                | Quarter 1                                    |                 | 3                                                      |
|   |                                                | Quarter 2                                    |                 | S                                                      |

### Grades page

Clicking on the grades page takes you an organized list of all graded work. You can navigate from assignment to assignment from there using the hyperlinks.

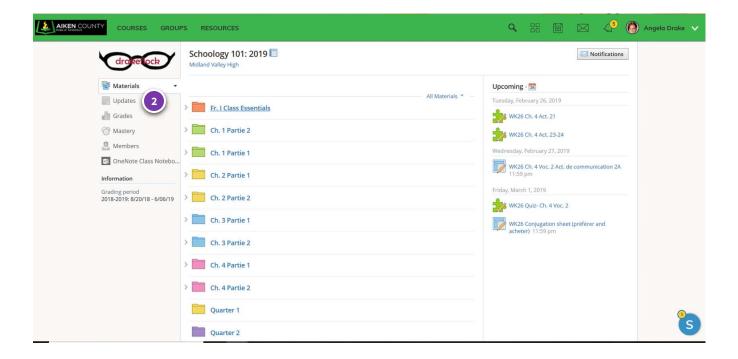

### **Updates** Page

One the updates page, you will find course announcements. A yellow notification circle will appear by the word "updates" to alert you that there is a new announcement.

Announcements will range from clarifying due dates, posting a change in bell schedules, or offering extra credit opportunities.

|                                                | PS RESOURCES             |                   | 🔍 💠 📰 🖂 🥠 🦓 Angela Drake 🗸                                              |
|------------------------------------------------|--------------------------|-------------------|-------------------------------------------------------------------------|
| drokelock                                      | Schoology 101: 2019      |                   | Notifications                                                           |
| Materials 🗸                                    |                          |                   | Upcoming - 🔯                                                            |
| Updates                                        | > Fr. I Class Essentials | All Materials 👻 — | Tuesday, February 26, 2019                                              |
| <ul> <li>Mastery</li> <li>Members</li> </ul>   | > Ch. 1 Partie 2         |                   | WK26 Ch. 4 Act. 23-24                                                   |
| 🔊 Members 💷 OneNote Class Notebo               | > Ch. 1 Partie 1         |                   | Wednesday, February 27, 2019 WK26 Ch. 4 Voc. 2 Act. de communication 2A |
| Information                                    | Ch. 2 Partie 1           |                   | 11:59 pm                                                                |
| Grading period<br>2018-2019: 8/20/18 - 6/06/19 | > Ch. 2 Partie 2         |                   | Friday, March 1, 2019                                                   |
|                                                | > Ch. 3 Partie 1         |                   | WK26 Conjugation sheet (préférer and acheter) 11:59 pm                  |
|                                                | > Ch. 3 Partie 2         |                   |                                                                         |
|                                                | > Ch. 4 Partie 1         |                   |                                                                         |
|                                                | > Ch. 4 Partie 2         |                   |                                                                         |
|                                                | Quarter 1                |                   | ()<br>()                                                                |
|                                                | Quarter 2                |                   | 9                                                                       |

#### Upcoming assignments section

The upcoming assignments column is a handy shortcut to finding assignments. If work is to be graded and has a date associated with it, it can be found here.

You can preview your week by scanning all of the assignments for the week, and the following week, if those assignments are already posted. If you were absent, the assignment that you missed will be there waiting for you to complete.

Be aware, however, sometimes, assignments do not occur in the order listed in this section. Use the white board in the classroom to determine in which order assignment will be completed.

|          | COURSES GROUP                                | s resources                                                        | Q  | 88 | 5 | ٢ | Angela Drake |   |
|----------|----------------------------------------------|--------------------------------------------------------------------|----|----|---|---|--------------|---|
|          | Materials                                    | Schoology 101: 2019<br>Schoology 101: 2019<br>Midland Valley High  |    |    |   | _ |              |   |
|          |                                              | ~ 2018-2019: 8/20/18 - 6/06/19 (100%) —                            | 1  |    |   |   |              |   |
|          | Mastery                                      | ~ Homework (30%) 7 –                                               |    |    |   |   |              |   |
|          | OneNote Class Notebo                         | WK25 CVG 40 RE Verbs/RE verbs conjugation 2/18/19 —                | 0  |    |   |   |              |   |
|          | formation                                    | WK25 Dictée 1 Ger/Cer verbs 2/18/19 8 –                            | 0  |    |   |   |              |   |
| Gr<br>20 | rading period<br>018-2019: 8/20/18 - 6/06/19 | WK25 Dictée 2 RE verbs 2/19/19 11:59pm —                           | 1  |    |   |   |              |   |
|          |                                              | WK 25 Running Dictation 2/20/19 -                                  | 0  |    |   |   |              |   |
|          |                                              | WK25 Ch. 4 Act. 8-9 p. 116 2/20/19 11:59pm —                       | t. |    |   |   |              |   |
|          |                                              | WK25 Dictée 3 RE verbs 2/21/19 11:59pm —                           | 6  |    |   |   |              |   |
|          |                                              | WK26 Copiez Ch. 4 Voc. 2, les couleurs, et les numbres 2/22/19 9 – | 5  |    |   |   |              |   |
|          |                                              | WK26 CVG 31-33 2/25/19 —                                           | ē  |    |   |   | -            |   |
|          |                                              | WK26 Ch. 4 Act. 23-24 2/26/19 —                                    | >  |    |   |   | 9            | s |
|          |                                              |                                                                    |    |    |   |   |              |   |

| COURSES GROU                                   | PS RESOURCES                                                      | QE |  | 45 | 🍈 Angela Drake 🗸 |
|------------------------------------------------|-------------------------------------------------------------------|----|--|----|------------------|
| Grokelock                                      | Schoology 101: 2019<br>Schoology 101: 2019<br>Midland Valley High |    |  |    |                  |
| Updates                                        | ~ 2018-2019: 8/20/18 - 6/06/19 (100%) -                           |    |  |    |                  |
| Mastery                                        | ~ Homework (30%) 7 –                                              |    |  |    |                  |
| 🚵 Members 😏 OneNote Class Notebo               | WK25 CVG 40 RE Verbs/RE verbs conjugation 2/18/19 -               |    |  |    |                  |
| Information                                    | WK25 Dictée 1 Ger/Cer verbs 2/18/19 —                             |    |  |    |                  |
| Grading period<br>2018-2019: 8/20/18 - 6/06/19 | WK25 Dictée 2 RE verbs 2/19/19 11:59pm —                          |    |  |    |                  |
|                                                | WK 25 Running Dictation 2/20/19 —                                 |    |  |    |                  |
|                                                | WK25 Ch. 4 Act. 8-9 p. 116 2/20/19 11:59pm —                      |    |  |    |                  |
|                                                | WK25 Dictée 3 RE verbs 2/21/19 11:59pm —                          |    |  |    |                  |
|                                                | WK26 Copiez Ch. 4 Voc. 2, les couleurs, et les numbres 2/22/19 —  |    |  |    |                  |
|                                                | WK26 CVG 31-33 2/25/19                                            |    |  |    |                  |
|                                                | WK26 Ch. 4 Act. 23-24 2/26/19                                     |    |  |    | S                |

#### Grade type

In this course, you have three types of grades: Homework, Quizzes, and Tests.

Each grade type has a folder with an arrow. When they arrow is pointing down, the contents of the folder are visible. When the arrow is pointing right the contents are hidden, minimizing the folder. Click the arrow to change its direction, viewing or hiding assignments.

| PS RESOURCES                                                       | Q                                                                                                    |                                                                                                    | 000                                                                                                    | $\boxtimes$                                                                                                    | 4 <sup>5</sup> (                                                                                                    | 🗿 Angela Drake 🗸 🗸                                                                                                    |
|--------------------------------------------------------------------|----------------------------------------------------------------------------------------------------|----------------------------------------------------------------------------------------------------|----------------------------------------------------------------------------------------------------|----------------------------------------------------------------------------------------------------|----------------------------------------------------------------------------------------------------|----------------------------------------------------------------------------------------------------|
| Schoology 101: 2019<br>Schoology 101: 2019<br>Midland Valley High  |                                                                                                    |                                                                                                    |                                                                                                    |                                                                                                    |                                                                                                    |                                                                                                    |
| ~ 2018-2019: 8/20/18 - 6/06/19 (100%) —                            |                                                                                                    |                                                                                                    |                                                                                                    |                                                                                                    |                                                                                                    |                                                                                                    |
| ~ Homework (30%) —                                                 |                                                                                                    |                                                                                                    |                                                                                                    |                                                                                                    |                                                                                                    |                                                                                                    |
| WK25 CVG 40 RE Verbs/RE verbs conjugation 2/18/19 —                |                                                                                                    |                                                                                                    |                                                                                                    |                                                                                                    |                                                                                                    |                                                                                                    |
| WK25 Dictée 1 Ger/Cer verbs 2/18/19 —                              |                                                                                                    |                                                                                                    |                                                                                                    |                                                                                                    |                                                                                                    |                                                                                                    |
| WK25 Dictée 2 RE verbs 2/19/19 11:59pm —                           |                                                                                                    |                                                                                                    |                                                                                                    |                                                                                                    |                                                                                                    |                                                                                                    |
| WK 25 Running Dictation 2/20/19 -                                  |                                                                                                    |                                                                                                    |                                                                                                    |                                                                                                    |                                                                                                    |                                                                                                    |
| WK25 Ch. 4 Act. 8-9 p. 116 2/20/19 11:59pm —                       |                                                                                                    |                                                                                                    |                                                                                                    |                                                                                                    |                                                                                                    |                                                                                                    |
| WK25 Dictée 3 RE verbs 2/21/19 11:59pm —                           |                                                                                                    |                                                                                                    |                                                                                                    |                                                                                                    |                                                                                                    |                                                                                                    |
| WK26 Copiez Ch. 4 Voc. 2, les couleurs, et les numbres 2/22/19 9 – |                                                                                                    |                                                                                                    |                                                                                                    |                                                                                                    |                                                                                                    |                                                                                                    |
| WK26 CVG 31-33 2/25/19 -                                           |                                                                                                    |                                                                                                    |                                                                                                    |                                                                                                    |                                                                                                    |                                                                                                    |
| WK26 Ch. 4 Act. 23-24 2/26/19 —                                    |                                                                                                    |                                                                                                    |                                                                                                    |                                                                                                    |                                                                                                    | s                                                                                                    |
|                                                                    | Schoology 101: 2019         Midland Valley High         > 2018-2019: 8/20/18 - 6/06/19 (100%)         -         V Homework (30%)         -         WK25 CVG 40 RE Verbs://RE verbs conjugation 2/18/19         WK25 Dictée 1 Ger/Cer verbs 2/18/19         WK25 Dictée 2 RE verbs 2/19/1911:59pm         WK25 Ch. 4 Act. 8-9 p. 116 2/20/19         WK25 Dictée 3 RE verbs 2/21/1911:59pm         WK25 Dictée 3 RE verbs 2/21/1911:59pm         WK25 Dictée 3 RE verbs 2/21/1911:59pm         WK25 Dictée 3 RE verbs 2/21/1911:59pm         WK25 Dictée 3 RE verbs 2/21/1911:59pm         WK25 Dictée 3 RE verbs 2/21/1911:59pm         WK25 Dictée 3 RE verbs 2/21/1911:59pm         WK25 Dictée 3 RE verbs 2/21/1911:59pm         WK25 Dictée 3 RE verbs 2/21/1911:59pm         WK25 Dictée 3 RE verbs 2/21/1911:59pm | Schoology 101: 2019         Schoology 101: 2019         Midland Valley High         • 2018-2019: 8/20/18 - 6/06/19 (100%)         -         • Homework (30%)         WK25 CVG 40 RE Verbs/RE verbs conjugation 2/18/19         WK25 Dictée 1 Ger/Cer verbs 2/18/19         WK25 Dictée 1 Ger/Cer verbs 2/19/19 11:59pm         WK25 Chi A Act. 8-9 p. 116 2/20/19 11:59pm         WK25 Dictée 3 RE verbs 2/21/19 11:59pm         WK25 Cojlet Ch. 4 Voc. 2, les couleurs, et les numbres 2/22/19         (3)         WK26 Copiez Ch. 4 Voc. 2, les couleurs, et les numbres 2/22/19         (3) | Schoology 101: 2019         Schoology 101: 2019         Midland Valley High         • 2018-2019: 8/20/18 - 6/06/19 (100%)         -         • Homework (30%)         -         WK25 CVG 40 RE Verbs/RE verbs conjugation 2/18/19         WK25 Dictée 1 Ger/Cer verbs 2/18/19         WK25 Dictée 1 Ger/Cer verbs 2/19/19 11:59pm         WK25 Dictée 2 RE verbs 2/20/19 11:59pm         WK25 Ch, 4 Act. 8-9 p. 116 2/20/19 11:59pm         WK25 Dictée 3 RE verbs 2/21/19 11:59pm         WK25 Copiez Ch, 4 Voc. 2, les couleurs, et les numbres 2/22/19         (9)         WK26 Copiez Ch, 4 Voc. 2, les couleurs, et les numbres 2/22/19 | Schoology 101: 2019         Schoology 101: 2019         Midland Valley High         2018-2019: 8/20/18 - 6/06/19 (100%)         -         VBM         WK25 CVG 40 RE Verbs/RE verbs conjugation 2/18/19         WK25 Dictée 1 Ger/Cer verbs 2/18/19         WK25 Dictée 1 Ger/Cer verbs 2/19/19 11:59pm         WK25 Chické 2 RE verbs 2/19/19 11:59pm         WK25 Chické 3 RE verbs 2/20/19 11:59pm         WK25 Chické 3 RE verbs 2/21/19 11:59pm         WK25 Chické 3 RE verbs 2/21/19 11:59pm         WK25 Chické 3 RE verbs 2/21/19 11:59pm         WK25 Chické 3 RE verbs 2/21/19 11:59pm         WK26 Copiez Chi 4 Voc. 2, les couleurs, et les numbres 2/22/19         Image: Station 2/22/19         Image: Station 2/22/19 | Schoology 101: 2019         Schoology 101: 2019         Midland Valley High         • 2018-2019: 8/20/18 - 6/06/19 (100%)         -         • Homework (30%)         WK25 CVG 40 RE Verbs/RE verbs conjugation 2/18/19         WK25 Dictée 1 Ger/Cer verbs 2/18/19         WK25 Dictée 1 Ger/Cer verbs 2/19/19 11:59pm         WK25 CVG 40 Act. 8-9 p. 116 2/20/19 11:59pm         WK25 Chi 4 Act. 8-9 p. 116 2/20/19 11:59pm         WK25 Dictée 3 RE verbs 2/21/19 11:59pm         WK25 Cojetez Ch. 4 Voc. 2, les couleurs, et les numbres 2/22/19         Image: School Cojetez Ch. 4 Voc. 2, les couleurs, et les numbres 2/22/19         Image: School Cojetez Ch. 4 Voc. 2, les couleurs, et les numbres 2/22/19 | Schoology 101: 2019         Schoology 101: 2019         Midland Valley High          2018-2019: 8/20/18 - 6/06/19 (100%)          -         VHOmework (30%)       -         WK25 CVG 40 RE Verbs/RE verbs conjugation 2/18/19       -         WK25 Dictée 1 Ger/Cer verbs 2/18/19       -         WK25 Dictée 2 RE verbs 2/19/19 11:59pm       -         WK25 Ch 4 Act. 8-9 p. 116 2/20/19 11:59pm       -         WK25 Ch 4 Act. 8-9 p. 116 2/20/19 11:59pm       -         WK26 Copiez Ch. 4 Voc. 2, les couleurs, et les numbres 2/22/19 19       9         WK26 Cogia: 33 Z25/19       - |

### Hyeprlinked assignment

Each assignment listed is hyperlinked to its location in the weekly assignment folder. You can click into the assignment to view the description of the assignment or to complete the work directly in Schoology.

You can also anticipate the type of assignment by investigating the title of the assignment. You can infer that copying chapter vocabulary will take place on paper. CVG 40, the first assignment listed here, is a workbook page. There will be assignments that are completed on paper; The description, any necessary attachments, and the grades are stored in Schoology, keeping all assignments together.

| AIKEN COUNTY COURSES GROU                      | 25 RESOURCES                                                      | Q | 00 | 000 | $\boxtimes$ | L <sup>5</sup> ( | 🎒 Angela Drake 🗸 |
|------------------------------------------------|-------------------------------------------------------------------|---|----|-----|-------------|------------------|------------------|
| Materials                                      | Schoology 101: 2019<br>Schoology 101: 2019<br>Midland Valley High |   |    |     |             |                  |                  |
| di Grades                                      | ✓ 2018-2019: 8/20/18 - 6/06/19 (100%) —                           |   |    |     |             |                  |                  |
| Mastery                                        | ~ Homework (30%) —                                                |   |    |     |             |                  |                  |
| OneNote Class Notebo                           | WK25 CVG 40 RE Verbs/RE verbs conjugation 2/18/19                 |   |    |     |             |                  |                  |
| Information                                    | WK25 Dictée 1 Ger/Cer verbs 2/18/19 8 –                           |   |    |     |             |                  |                  |
| Grading period<br>2018-2019: 8/20/18 - 6/06/19 | WK25 Dictée 2 RE verbs 2/19/19 11:59pm —                          |   |    |     |             |                  |                  |
|                                                | WK 25 Running Dictation 2/20/19 —                                 |   |    |     |             |                  |                  |
|                                                | WK25 Ch. 4 Act. 8-9 p. 116 2/20/19 11:59pm —                      |   |    |     |             |                  |                  |
|                                                | WK25 Dictée 3 RE verbs 2/21/19 11:59pm —                          |   |    |     |             |                  |                  |
|                                                | WK26 Copiez Ch. 4 Voc. 2, les couleurs, et les numbres 2/22/19 —  |   |    |     |             |                  |                  |
|                                                | WK26 CVG 31-33 2/25/19                                            |   |    |     |             |                  |                  |
|                                                | WK26 Ch. 4 Act. 23-24 2/26/19 —                                   |   |    |     |             |                  | S                |

### Assignment data

You can collect a lot of detail about the assignment right here. You can see the title, the date the work was assigned, and the score the assigned received.

In this grades page, none of the work has been submitted and no score has been provided. Double dashes do no indicate a 0. Only zeros indicate a 0.

## CONTINUE

Lesson 2 of 7

# **Schoology Organization Practice**

Answer questions about course organization in Schoology.

## 01/01

\_

-

Determine where you would find the following information.

| COURSES GROU                  | PS RESOURCES                                                                                                    |                 | 🔍 ::: 🖻 🔽 🏠 Angela I                                                                                                    | Drake 🗸 |
|-------------------------------|----------------------------------------------------------------------------------------------------|-----------------|----------------------------------------------------------------------------------------------------|---------|
| drakelock                     | Schoology 101: 2019                                                                                                    |                 | Notifications                                                                                                    | 5       |
| 1 Materials                   | Fr. 1 Class Essentials         Ch. 1 Partie 2         Ch. 1 Partie 1         Ch. 2 Partie 1         Ch. 2 Partie 2         Ch. 3 Partie 1         Ch. 3 Partie 1         Ch. 4 Partie 2         Ch. 4 Partie 2 | All Materials * | Upcoming - <section-header><br/>Tuesday, February 26, 2019<br/>WK26 Ch. 4 Act. 21<br/>WK26 Ch. 4 Act. 23-24<br/>Wednesday, February 27, 2019<br/>WK26 Ch. 4 Voc. 2 Act. de communication 2A<br/>11:59 pm<br/>Priday, March 1, 2019<br/>WK26 Quiz- Ch. 4 Voc. 2<br/>WK26 Quiz- Ch. 4 Voc. 2<br/>WK26 Quiz- Ch. 4 Voc. 2<br/>WK26 Conjugation sheet (préferer and<br/>acheter) 11:59 pm</section-header> |         |
| List of hyper<br>grades earne | rlinked assignment and<br>ed                                                                                                    | 2: Updat        | es                                                                                                    |         |
| Quick link to                 | o today's assignment                                                                                                    | 6: Upcor        | ning                                                                                                    |         |
| Tool for mes<br>about assign  | saging with the teacher<br>nents                                                                                                    | 5: Profile      | e page                                                                                                    |         |
| Chapter note<br>assignments   | es and weekly<br>s page                                                                                                    | 1: Mater        | ials                                                                                                    |         |

\_

3: Grades

announcements, deadlines, and posts or testing schedules

4: Messaging Tool

Lesson 3 of 7

## **Course Materials**

## **Objectives**

- Identify different types of assignments by icon: pages, discussion, quiz tool, and assignment
- Use weekly folders or grades to find assignment

Click the buttons below for information about each element of Schoology.

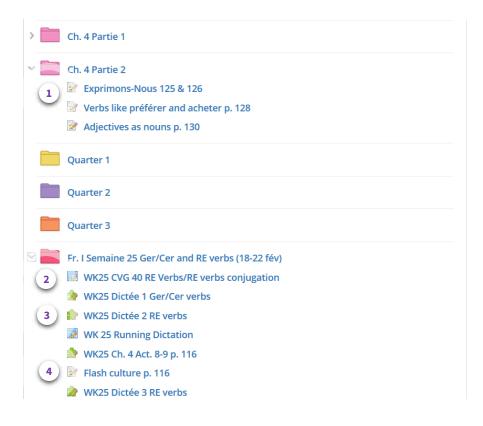

| >      | Ch. 4 Partie 1                                    |
|--------|---------------------------------------------------|
| ~      | Ch. 4 Partie 2                                    |
| 1      | Exprimons-Nous 125 & 126                          |
| $\sim$ | Verbs like préférer and acheter p. 128            |
|        | Adjectives as nouns p. 130                        |
|        | Quarter 1                                         |
|        | Quarter 2                                         |
|        | Quarter 3                                         |
|        | Fr. I Semaine 25 Ger/Cer and RE verbs (18-22 fév) |
|        | WK25 CVG 40 RE Verbs/RE verbs conjugation         |
|        | b WK25 Dictée 1 Ger/Cer verbs                     |
|        | 👷 WK25 Dictée 2 RE verbs                          |
|        | B WK 25 Running Dictation                         |
|        | 🌸 WK25 Ch. 4 Act. 8-9 p. 116                      |
|        | 🞯 Flash culture p. 116                            |
|        | 🌸 WK25 Dictée 3 RE verbs                          |

## **Materials Page Folders**

You can reveal the contents of a folder by clicking the arrow, changing its direction from right to down. When the arrow is down, you can view the contents of a chapter notes folder or a weekly assignment without opening it on a new web page.

| >      |          | Ch. 4 Partie 1                                                                                                    |
|--------|----------|----------------------------------------------------------------------------------------------------|
| $\sim$ |          | Ch. 4 Partie 2                                                                                                    |
|        |          | Exprimons-Nous 125 & 126                                                                                                    |
|        |          | Verbs like préférer and acheter p. 128                                                                                                    |
|        |          | Adjectives as nouns p. 130                                                                                                    |
|        |          | Quarter 1                                                                                                    |
|        |          | Quarter 2                                                                                                    |
|        | <u> </u> |                                                                                                    |
|        |          | Quarter 3                                                                                                    |
| $\geq$ |          | Quarter 3<br>Fr. I Semaine 25 Ger/Cer and RE verbs (18-22 fév)                                                                                                    |
|        |          |                                                                                                    |
| $\sum$ |          | Fr. I Semaine 25 Ger/Cer and RE verbs (18-22 fév)                                                                                                    |
|        |          | Fr. I Semaine 25 Ger/Cer and RE verbs (18-22 fév) WK25 CVG 40 RE Verbs/RE verbs conjugation                                                                                                    |
|        |          | Fr. I Semaine 25 Ger/Cer and RE verbs (18-22 fév) WK25 CVG 40 RE Verbs/RE verbs conjugation WK25 Dictée 1 Ger/Cer verbs                                                                                                    |
|        |          | Fr. I Semaine 25 Ger/Cer and RE verbs (18-22 fév)         WK25 CVG 40 RE Verbs/RE verbs conjugation         WK25 Dictée 1 Ger/Cer verbs         WK25 Dictée 2 RE verbs                                                         |
|        | 4        | <ul> <li>Fr. I Semaine 25 Ger/Cer and RE verbs (18-22 fév)</li> <li>WK25 CVG 40 RE Verbs/RE verbs conjugation</li> <li>WK25 Dictée 1 Ger/Cer verbs</li> <li>WK25 Dictée 2 RE verbs</li> <li>WK 25 Running Dictation</li> </ul> |

## Page Icon

This icon indicates a page created in Schoology that allows the teacher to store an information page in your week. It rarely includes work that is graded, and it helps the teacher to present information in a certain order throughout the week.

| >           |   | Ch. 4 Partie 1                                                                                                    |
|-------------|---|----------------------------------------------------------------------------------------------------|
| ~           |   | Ch. 4 Partie 2                                                                                                    |
|             |   | Exprimons-Nous 125 & 126                                                                                                    |
|             |   | Verbs like préférer and acheter p. 128                                                                                                    |
|             |   | Adjectives as nouns p. 130                                                                                                    |
|             |   | Quarter 1                                                                                                    |
|             |   | Quarter 2                                                                                                    |
|             |   |                                                                                                    |
|             |   | Quarter 3                                                                                                    |
| >           |   | Quarter 3<br>Fr. I Semaine 25 Ger/Cer and RE verbs (18-22 fév)                                                                                                    |
| >           |   | •                                                                                                    |
| 2           |   | Fr. I Semaine 25 Ger/Cer and RE verbs (18-22 fév)                                                                                                    |
| <u>&gt;</u> | 3 | Fr. I Semaine 25 Ger/Cer and RE verbs (18-22 fév) WK25 CVG 40 RE Verbs/RE verbs conjugation                                                                                                    |
| ~           | 3 | Fr. I Semaine 25 Ger/Cer and RE verbs (18-22 fév)       WK25 CVG 40 RE Verbs/RE verbs conjugation      WK25 Dictée 1 Ger/Cer verbs                                                                                             |
|             | 3 | Fr. I Semaine 25 Ger/Cer and RE verbs (18-22 fév)         WK25 CVG 40 RE Verbs/RE verbs conjugation         WK25 Dictée 1 Ger/Cer verbs         WK25 Dictée 2 RE verbs                                                         |
| ~           | 3 | <ul> <li>Fr. I Semaine 25 Ger/Cer and RE verbs (18-22 fév)</li> <li>WK25 CVG 40 RE Verbs/RE verbs conjugation</li> <li>WK25 Dictée 1 Ger/Cer verbs</li> <li>WK25 Dictée 2 RE verbs</li> <li>WK 25 Running Dictation</li> </ul> |

## Puzzle piece icon

This puzzle piece icon indicates a quiz tool. Any quiz tool assignment that is worth a quiz grade will have the word "Quiz" in its title.

These assignments are done directly in Schoology. Often times, when you press submit, you will get a score immediately. There are some types of questions have a subjective answer, and you may have to wait for a manual grade from the teacher.

| > | Ch. 4 Partie 1                                    |
|---|---------------------------------------------------|
| ~ | Ch. 4 Partie 2                                    |
|   | Exprimons-Nous 125 & 126                          |
|   | Verbs like préférer and acheter p. 128            |
|   | Adjectives as nouns p. 130                        |
|   | Quarter 1                                         |
|   | Quarter 2                                         |
|   | Quarter 3                                         |
|   | Fr. I Semaine 25 Ger/Cer and RE verbs (18-22 fév) |
| 2 | WK25 CVG 40 RE Verbs/RE verbs conjugation         |
|   | 🇁 WK25 Dictée 1 Ger/Cer verbs                     |
|   | 🌸 WK25 Dictée 2 RE verbs                          |
|   | WK 25 Running Dictation                           |
|   | 齡 WK25 Ch. 4 Act. 8-9 p. 116                      |
|   | 🕜 Flash culture p. 116                            |
|   | 🌸 WK25 Dictée 3 RE verbs                          |

## Assignment Icon

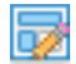

This icon is an "Assignment" icon. The work can either be submitted with an attachment or typing in a submission box, or it is a space holder for assignment descriptions and grades in Schoology. Investigate the type of assignment by clicking into the link and reading the description that usually accompanies such work.

| Fr. I Semaine 24 Spol | ken Test: Ma journée scolaire (11-15 fév)             |
|-----------------------|-------------------------------------------------------|
| Fr. I Semaine 25 Ger/ | 'Cer and RE verbs (18-22 fév)                         |
| Fr. I Semaine 26 Les  | fournitures scolaires (25 fév - 1 mar)                |
| Fr. I Semaine 27 Les  | verbes comme préférer et acheter (4-8 mars)           |
| Vidéo- Spelling ch    | nange verbs                                           |
|                       | pelling change verbs                                  |
| 🔯 WK 27 Living sen    | tences- spelling change verbs and adjective agreement |
| 譮 WK 27 Ch. 4 Act 2   | 7-29 *                                                |
| 陀 WK 27 Review: Pł    | noto Captions *                                       |
| 👿 WK 27 Enigma- S     | pelling change                                        |
| 👿 WK 27 Feuille- Sp   | elling Change                                         |
| 📄 👘 WK27 Quiz- Spell  | ing change verbs                                      |
|                       | ect: Photo Captions                                   |

| > | Fr. I Semaine 24 Spoken Test: Ma journée scolaire (11-15 fév)<br>Il 3 sections   | -\$\$ <del>~</del>   |
|---|----------------------------------------------------------------------------------|----------------------|
| > | Fr. I Semaine 25 Ger/Cer and RE verbs (18-22 fév)<br>I 3 sections                | ₩.v                  |
| > | Fr. I Semaine 26 Les fournitures scolaires (25 fév - 1 mar)<br>Il 3 sections     | \$ <u></u>           |
| ~ | Fr. I Semaine 27 Les verbes comme préférer et acheter (4-8 mars)<br>I 3 sections | -\$\$ <del>.</del> ~ |
|   | 📝 Vidéo- Spelling change verbs                                                   | .⇔                   |
|   | Pratique Extra- Spelling change verbs                                            | \$-                  |
|   | 👿 WK 27 Living sentences- spelling change verbs and adjective agreement          | \$-                  |
|   | b WK 27 Ch. 4 Act 27-29                                                          | -Q:                  |
|   | 🏷 WK 27 Review: Photo Captions                                                   | -\$ <del>;</del> - ~ |
|   | 😡 WK 27 Enigma- Spelling change                                                  | -Q:                  |
|   | 😡 WK 27 Feuille- Spelling Change                                                 | \$-                  |
|   | 🌸 WK27 Quiz- Spelling change verbs                                               | \$-                  |
| 5 | 🖗 WK 28 Ch. 4 Project: Photo Captions                                            | ☆                    |

### Speech Bubble Icon

A speech bubble icon indicates a class discussion. Any work posted in a discussion is visible to everyone in the class. You might be asking to ask or answer a question. Most often, however, this tool is used as a space for displaying all presentations or projects for all to appreciate.

|   | logy 101: 2019<br>Fr. I Semaine 25 Ger/Cer and RE verbs (18-22 fév) 6                                                                                                    |
|---|----------------------------------------------------------------------------------------------------|
| • |                                                                                                    |
|   | WK25 CVG 40 RE Verbs/RE verbs conjugation                                                                                                    |
|   | Conjugation sheet:<br>Use the notes the top of page 116 to complete the conjugation sheet for -re verbs.<br>ATTENTION: use the pattern from page 116 (not -er verb endings!)<br>CVG 40:<br>CHAPITRE 4 Mon                                                           |
|   | Due Monday, February 18, 2019                                                                                                    |
| * | WK25 Dictée 1 Ger/Cer verbs<br>Due Monday, February 18, 2019                                                                                                    |
| 2 | WK25 Dictée 2 RE verbs<br>Due Tuesday, February 19, 2019 at 11:59 pm                                                                                                    |
| 1 | WK 25 Running Dictation<br>Students will group up by row. You will want to assemble together in groups so thta you can hear one person talking.,<br>Each member of the group will go outside the class, read a sentence off the<br>Due Wednesday, February 20, 2019 |
| 2 | WK25 Ch. 4 Act. 8-9 p. 116<br>Due Wednesday, February 20, 2019 at 11:59 pm                                                                                                    |
|   | Flash culture p. 116                                                                                                    |

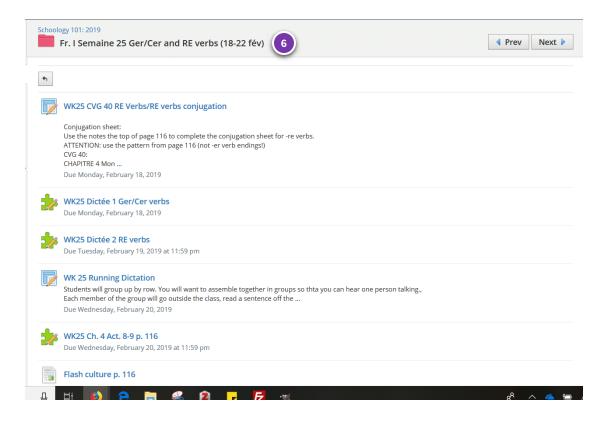

#### Weekly assignment Folder

If you click into a weekly assignment folder from the materials page, you will see more detailed in formation about the week's assignments.

You will see the date associated with that week's work, you will detect the type of assignment it is, and you will see a description of each assignment.

| WK 25 Running Dictation 19/2/19 🋍                                                         | Excused                                |
|-------------------------------------------------------------------------------------------|----------------------------------------|
| WK25 Dictée 1 Ger/Cer verbs 19/2/19 11:59pm 🏙                                             | 0 / 100 complete by 2/26/19 9          |
| WK25 Ch. 4 Act. 8-9 p. 116 21/2/19 11:59pm 🏨                                              | 90.91 / 100                            |
| WK25 Dictée 2 RE verbs 21/2/19 11:59pm 🛍                                                  | <b>66.67</b> / 100                     |
| WK26 Copiez Ch. 4 Voc. 2, les couleurs, et les numbres 25/2/19 11:59pm ju                 | <b>100</b> / 100                       |
| WK26 CVG 31-33 25/2/19 11:59pm 🛍                                                          | <b>90</b> / 100                        |
| WK26 Ch. 4 Act. 21 26/2/19 🛍                                                              | — use electronic text book for sound   |
| WK26 Ch. 4 Act. 23-24 26/2/19 11:59pm 🏙                                                   | <ul> <li>complete by 3/1/19</li> </ul> |
| WK26 Ch. 4 Voc. 2 Act. de communication 2A 27/2/19 11:59pm 🏙                              | <b>100</b> / 100                       |
| WK26 CVG 46 and Conj sheet Spelling change 01/3/19 11:59pm 📠                              | - <                                    |
| WK 27 Ch. 4 Act 27-29 05/3/19 11:59pm 🏙                                                   | _                                      |
| WK 27 Living sentences- spelling change verbs and adjective agreement 05/3/19 11:59pm 🛛 🛍 | _                                      |
| WK 27 Feuille- Spelling Change 07/3/19 ill                                                | _                                      |

| WK 25 Running Dictation 19/2/19 🛍                                                         | <br>e Excused      |                                    |
|-------------------------------------------------------------------------------------------|--------------------|------------------------------------|
| WK25 Dictée 1 Ger/Cer verbs 19/2/19 11:59pm 💼                                             | <b>0</b> / 100     | complete by 2/26/19                |
| WK25 Ch. 4 Act. 8-9 p. 116 21/2/19 11:59pm 🏙                                              | 90.91 / 100        |                                    |
| WK25 Dictée 2 RE verbs 21/2/19 11:59pm 🏙                                                  | <b>66.67</b> / 100 |                                    |
| WK26 Copiez Ch. 4 Voc. 2, les couleurs, et les numbres 25/2/19 11:59pm 📠                  | <b>100</b> / 100   |                                    |
| WK26 CVG 31-33 25/2/19 11:59pm 🏙                                                          | <b>90</b> / 100    |                                    |
| WK26 Ch. 4 Act. 21 26/2/19 🛍                                                              | _                  | use electronic text book for sound |
| WK26 Ch. 4 Act. 23-24 26/2/19 11:59pm 🏨                                                   | _                  | complete by 3/1/19                 |
| WK26 Ch. 4 Voc. 2 Act. de communication 2A 27/2/19 11:59pm iii                            | <b>100</b> / 100   |                                    |
| WK26 CVG 46 and Conj sheet Spelling change 01/3/19 11:59pm 🏙                              | _                  |                                    |
| WK 27 Ch. 4 Act 27-29 05/3/19 11:59pm 🏙                                                   | _                  |                                    |
| WK 27 Living sentences- spelling change verbs and adjective agreement 05/3/19 11:59pm 🛛 🏙 | _                  |                                    |
|                                                                                           |                    |                                    |

### Grades Page

Another way to view a listing of assignments is by clicking the "grades" link in the left hand column of the course.

Here, you will find hyperlinks to graded work only; There will be no pages and no chapter notes seen here.

Assignments are listed by order of date. You'll notice that Schoology reverses the month and the day in the date order. That means that Feb 19 will be listed a 19/2/19.

You'll notice that I try to identify assignments the week they were assigned in the title of the assignment.

| WK 25 Running Dictation 19/2/19 🛍                                                            | —<br>🔶 Excused     |                                    |
|----------------------------------------------------------------------------------------------|--------------------|------------------------------------|
| WK25 Dictée 1 Ger/Cer verbs 19/2/19 11:59pm 🍈                                                | <b>0</b> / 100     | complete by 2/26/19                |
| WK25 Ch. 4 Act. 8-9 p. 116 21/2/19 11:59pm 🧰                                                 | <b>90.91</b> / 100 |                                    |
| WK25 Dictée 2 RE verbs 21/2/19 11:59pm 🏨                                                     | <b>66.67</b> / 100 |                                    |
| WK26 Copiez Ch. 4 Voc. 2. les couleurs, et les numbres 25/2/19 11:59pm 🏨                     | <b>100</b> / 100   |                                    |
| WK26 CVG 31-33 25/2/19 11:59pm 🛍                                                             | <b>90</b> / 100    |                                    |
| WK26 Ch. 4 Act. 21 26/2/19 🛍                                                                 | _                  | use electronic text book for sound |
| WK26 Ch. 4 Act. 23-24 26/2/19 11:59pm 🏙                                                      |                    | complete by 3/1/19                 |
| NK26 Ch. 4 Voc. 2 Act. de communication 2A 27/2/19 11:59pm 🏙                                 | <b>100</b> / 100   |                                    |
| WK26 CVG 46 and Conj sheet Spelling change 01/3/19 11:59pm 🏾 🋍                               | - 🔇                | )                                  |
| WK 27 Ch. 4 Act 27-29 05/3/19 11:59pm 🏙                                                      | _                  |                                    |
| WK 27 Living sentences- spelling change verbs and adjective agreement<br>05/3/19 11:59pm 🛚 🏙 | _                  |                                    |
| WK 27 Feuille- Spelling Change 07/3/19 🏙                                                     | _                  |                                    |
|                                                                                              |                    |                                    |

### Dashes

A dash by a grade is not a zero Zeros. are zeros. Dashes might mean that an assignment is waiting to be graded, or it has not yet been assigned.

Look at the date or look at the title of the assignment. If the assignment is a paper assignment, chances are, it is on my desk waiting to be graded.

| WK 25 Running Dictation 19/2/19 🛍                                                            | —<br>🔶 Excused     |                                    |
|----------------------------------------------------------------------------------------------|--------------------|------------------------------------|
| WK25 Dictée 1 Ger/Cer verbs 19/2/19 11:59pm 💼                                                | <b>0</b> / 100     | complete by 2/26/19 9              |
| WK25 Ch. 4 Act. 8-9 p. 116 21/2/19 11:59pm 🍈                                                 | 90.91 / 100        |                                    |
| WK25 Dictée 2 RE verbs 21/2/19 11:59pm 🍈                                                     | <b>66.67</b> / 100 |                                    |
| WK26 Copiez Ch. 4 Voc. 2, les couleurs, et les numbres 25/2/19 11:59pm 🏾 🏨                   | <b>100</b> / 100   |                                    |
| WK26 CVG 31-33 25/2/19 11:59pm 🛍                                                             | <b>90</b> / 100    |                                    |
| WK26 Ch. 4 Act. 21 26/2/19 🛍                                                                 | _                  | use electronic text book for sound |
| WK26 Ch. 4 Act. 23-24 26/2/19 11:59pm 🏙                                                      | -                  | complete by 3/1/19                 |
| WK26 Ch. 4 Voc. 2 Act. de communication 2A 27/2/19 11:59pm 🏙                                 | <b>100</b> / 100   |                                    |
| WK26 CVG 46 and Conj sheet Spelling change 01/3/19 11:59pm 🏨                                 | -                  |                                    |
| WK 27 Ch. 4 Act 27-29 05/3/19 11:59pm 🏙                                                      |                    |                                    |
| WK 27 Living sentences- spelling change verbs and adjective agreement<br>05/3/19 11:59pm 🏾 🏙 | _                  |                                    |
| WK 27 Feuille- Spelling Change 07/3/19 🏙                                                     |                    |                                    |

#### Notes on grades

Occasionally, I will type in notes to you about your grade, giving you deadlines for making up work. Any message there was generated by me specifically for you,

This is a courtesy to you. Do not become reliant on this information. You are still responsible for your work five days after your return to school from your absence. Being absent again does not excuse the five-day make-up period and extend deadline to complete your make-up work.

| WK 25 Running Dictation 19/2/19 🛍                                                            | <br>e Excused      |                                    |
|----------------------------------------------------------------------------------------------|--------------------|------------------------------------|
| WK25 Dictée 1 Ger/Cer verbs 19/2/19 11:59pm 🍈                                                | <b>0</b> / 100     | complete by 2/26/19                |
| WK25 Ch. 4 Act. 8-9 p. 116 21/2/19 11:59pm 🏙                                                 | 90.91 / 100        |                                    |
| WK25 Dictée 2 RE verbs 21/2/19 11:59pm 🏙                                                     | <b>66.67</b> / 100 |                                    |
| WK26 Copiez Ch. 4 Voc. 2, les couleurs, et les numbres 25/2/19 11:59pm 🏨                     | <b>100</b> / 100   |                                    |
| WK26 CVG 31-33 25/2/19 11:59pm 🏙                                                             | <b>90</b> / 100    |                                    |
| WK26 Ch. 4 Act. 21 26/2/19 🛍                                                                 | -                  | use electronic text book for sound |
| WK26 Ch. 4 Act. 23-24 26/2/19 11:59pm 🏨                                                      | -                  | complete by 3/1/19                 |
| WK26 Ch. 4 Voc. 2 Act. de communication 2A 27/2/19 11:59pm 🏙                                 | <b>100</b> / 100   |                                    |
| WK26 CVG 46 and Conj sheet Spelling change 01/3/19 11:59pm 🏨                                 | -                  |                                    |
| WK 27 Ch. 4 Act 27-29 05/3/19 11:59pm 🏨                                                      | -                  |                                    |
| WK 27 Living sentences- spelling change verbs and adjective agreement<br>05/3/19 11:59pm 🛛 🛍 | -                  |                                    |
| WK 27 Feuille- Spelling Change 07/3/19 🏙                                                     |                    |                                    |

### Exempt

If you do not need to make-up an assignment, I will put an "exempt" marker on your assignment. This is something we did aloud in class that you are excused from having to make-up.

## CONTINUE

Lesson 4 of 7

# **Course Materials Practice**

Answer the following questions about course materials.

## 01/03

1

An example of a quiz tool that is scored automatically is labeled with the number \_\_\_\_.

| >                | Ch. 4 Partie 1                                                                                                    |
|------------------|----------------------------------------------------------------------------------------------------|
| ~ <mark>1</mark> | Ch. 4 Partie 2<br>Exprimons-Nous 125 & 126<br>Verbs like préférer and acheter p. 128<br>Adjectives as nouns p. 130                                        |
|                  | Quarter 1                                                                                                    |
|                  | Quarter 2                                                                                                    |
|                  |                                                                                                    |
| L                | Quarter 3                                                                                                    |
| 2                | Quarter 3         Fr. I Semaine 25 Ger/Cer and RE verbs (18-22 fév)         WK25 CVG 40 RE Verbs/RE verbs conjugation         WK25 Dictée 1 Ger/Cer verbs |
| 2                | Fr. I Semaine 25 Ger/Cer and RE verbs (18-22 fév) WK25 CVG 40 RE Verbs/RE verbs conjugation                                                               |

| $\bigcirc$ | 2 |  |
|------------|---|--|
| $\bigcirc$ | 3 |  |
| $\bigcirc$ | 4 |  |

## 02/03

Based on the title and type of assignment, we can assume that CVG 40/RE verbs conjugation is ...

|          | Ch. 4 Partie 1                                    |
|----------|---------------------------------------------------|
|          | Ch. 4 Partie 2                                    |
| (1)      | Exprimons-Nous 125 & 126                          |
| $\smile$ | Verbs like préférer and acheter p. 128            |
|          | Adjectives as nouns p. 130                        |
|          | Quarter 1                                         |
|          | Quarter 2                                         |
|          | Quarter 3                                         |
|          | Fr. I Semaine 25 Ger/Cer and RE verbs (18-22 fév) |
| 2        | WK25 CVG 40 RE Verbs/RE verbs conjugation         |
|          | 🌸 WK25 Dictée 1 Ger/Cer verbs                     |
| 3        | 🌸 WK25 Dictée 2 RE verbs                          |
|          | WK 25 Running Dictation                           |
|          | b WK25 Ch. 4 Act. 8-9 p. 116                      |
| (4)      | Flash culture p. 116                              |
| $\sim$   | WK25 Dictée 3 RE verbs                            |

an assignment completed on paper

an automatically graded quiz tool

a discussion

an assignment to be submitted electronically

## 03/03

If the date is February 28, why does the assignment "WK 26 CVG 46 and Conj sheet Spelling Change" have dashes instead of a score?

| WK 25 Running Dictation 19/2/19 🛍 🥑                                      | - Excused          |                                    |
|--------------------------------------------------------------------------|--------------------|------------------------------------|
| WK25 Dictée 1 Ger/Cer verbs 19/2/19 11:59pm 🛍                            | 0/100              | complete by 2/26/19                |
| WK25 Ch. 4 Act. 8-9 p. 116 21/2/19 11:59pm 🏨                             | 90.91 / 100        |                                    |
| WK25 Dictée 2 RE verbs 21/2/19 11:59pm 🏙                                 | <b>66.67</b> / 100 |                                    |
| WK26 Copiez Ch. 4 Voc. 2, les couleurs, et les numbres 25/2/19 11:59pm 🏨 | <b>100</b> / 100   |                                    |
| WK26 CVG 31-33 25/2/19 11:59pm 🏨                                         | <b>90 /</b> 100    |                                    |
| WK26 Ch. 4 Act. 21 26/2/19 🏙                                             | -                  | use electronic text book for sound |
| WK26 Ch. 4 Act. 23-24 26/2/19 11:59pm 🛍                                  | _                  | complete by 3/1/19                 |
| WK26 Ch. 4 Voc. 2 Act. de communication 2A 27/2/19 11:59pm 🛍             | <b>100</b> / 100   |                                    |
| WK26 CVG 46 and Conj sheet Spelling change 01/3/19 11:59pm 🏙             | - (1)              |                                    |

Because it is a zero

Because the students was absent

Because the handout is yet to be graded

Because the work has not been assigned yet

## Submitting work

## **Objectives**

In this lesson, you will learn to:

- Type into a discussion
- Attach a file in a discussion
- Submit answers in a quiz tool: one page, multiple pages
- Split your screen to view electronic notes at the same time as a quiz tool
- Submit work in an assignment: upload, create, resources
- Use answers from first submission to correct second submission

# Submitting Work

In the next few pages, you will see how to submit work in Schoology

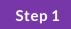

# Typing into a discussion

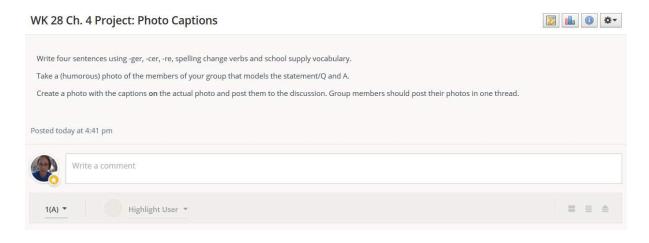

In order to type into a discussion, scroll down until you see a dialogue box that says "Write a comment."

Click into the comment box, and begin typing where you see the cursor blink.

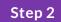

# Attach a file in a discussion

| Write four sentences using -ger, -cer, -re, spelling change verbs and school supply vocabulary.<br>Take a (humorous) photo of the members of your group that models the statement/Q and A.<br>Create a photo with the captions <b>on</b> the actual photo and post them to the discussion. Group members should post their photos in one thread. |   |   |
|----------------------------------------------------------------------------------------------------|---|---|
| Posted today at 4:41 pm                                                                                                    |   |   |
|                                                                                                    |   |   |
| Post Cancel                                                                                                    |   |   |
| 1(A) • Highlight User •                                                                                                    | = | ≜ |

To attach a file or presentation in a discussion, click in the comment area, then find the first icon in the bottom toolbar of the box. Click the icon circled below and locate the file on your desktop, typically found in "My documents."

## Submit answers in a quiz tool

Schoology will save any work that you type in a quiz tool. If you are not finished with your work, you can click out of the quiz tool, and your answers will be saved when you resume the next time.

By clicking "submit work," you are telling the program to grade the work, or send the work to the teacher for grading.

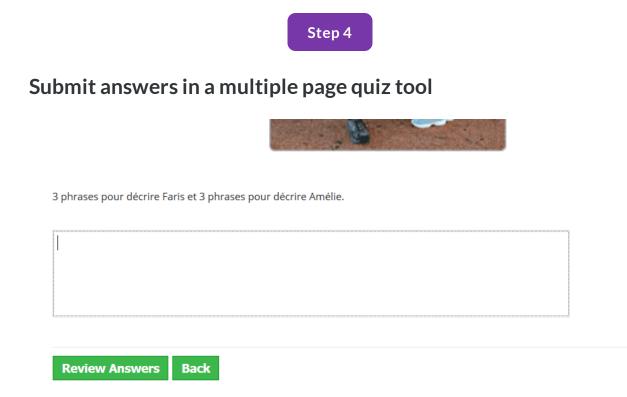

Sometimes, the assignment is divided across multiple pages. In this case, you will have an additional step. You will be asked to review your answers before hitting the submit button. You will have two steps instead of the usual one button to click.

### Step 5

## Submitting typing or attachments in an "assignment"

To make a submission to an assignment from the web platform, students can:

- 1. Click the assignment for which they'd like to make a submission.
- 2. Click Submit Assignment in the Submissions area in the right column.
- 3. Select one of these options:
- Upload: Select a file saved to the computer.
- **Create:** Create a document on the web using the text editor.
- Resources: Select a file from the My Resources area or from a Resource App.
- 4. Click **Submit** to finish.

| Upload |                          | ×          |
|--------|--------------------------|------------|
| Upload | Create Resources         | Revision 2 |
|        |                          |            |
|        | Add a comment (optional) |            |
|        | Submit Cancel            |            |

If I expect you to turn the work in electronically, you will click on a box labeled "Submit Assignment." Follow the instructions above. (Courtesy of Schoology: <u>https://support.schoology.com/hc/en-us/articles/201001323-How-do-students-</u> <u>submit-assignments-#web</u>)

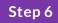

Splitting your screen to view notes and assignment together

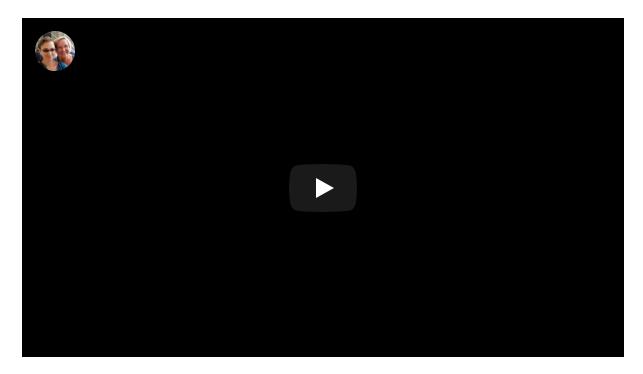

To have two screens open at once, they must be in different windows (not different tabs.) Use the Windows button and the arrow key at the same time to send one window to one side of the screen. Then select the other window that you want to sit next to that screen.

Quick tip: To change any tab to a new window, simply put your mouse on the title of the tag, and drag in down off of the tab, and it will automatically become a new window.

### Retake a quiz tool using previous answers

Often, you will be allow to complete a quiz tool assignment up to three times. This does NOT apply to actual quizzes. Before you try a new attempt, read through the answers that you got wrong, and find the reason for your error before you begin your next attempt.

You should open the first submission's answers, then open Schoology in a new window of your browser, locating the assignment and clicking into a new attempt. Then split your screen, taking the correct answers from the first, and changing the answer when it was wrong.

### Summary

Remember to submit answers in the quiz tool only when it is ready to be graded. In assignment and discussion, you can easily edit your submission after it has been sent in. In discussions, you can also edit your post by moving your mouse to the right side of the your post to find a "..." menu to choose to get into edit mode. In assignments, click on "resubmit assignment," and you can edit your submission.

#### CONTINUE

Lesson 6 of 7

# **Submitting Work Practice**

Answer the following questions about submitting work in Schoology.

#### Question

#### 01/03

## If you wanted to view two screens at once, what would you do?

Borrow a friend's computer.

Open the desired second page in a new window, then click the windows button and an arrow key a the same time.

Sneak in my cell phone

Question

02/03

# The assignment below is classified as \_\_\_\_ in Schoology.

| WK 28 Ch. 4 Project: Photo Captions                                                                                                    | 💹 🏭 🗿 🌣- |
|----------------------------------------------------------------------------------------------------|----------|
| Write four sentences using -ger, -cer, -re, spelling change verbs and school supply vocabulary.                                             |          |
| Take a (humorous) photo of the members of your group that models the statement/Q and A.                                                     |          |
| Create a photo with the captions on the actual photo and post them to the discussion. Group members should post their photos in one thread. |          |
| Posted today at 4:41 pm                                                                                                    |          |
| Write a comment                                                                                                    |          |
| 1(A) THIGHIGHT User T                                                                                                    |          |
|                                                                                                    |          |
|                                                                                                    |          |
| a discussion                                                                                                    |          |

an assignment

a quiz tool

a page

#### Question

#### 03/03

### Click on this circled icon in order to...

Write four sentences using -ger, -cer, -re, spelling change verbs and school supply vocabulary. Take a (humorous) photo of the members of your group that models the statement/Q and A. Create a photo with the captions on the actual photo and post them to the discussion. Group members should post their photos in one thread. Posted today at 4:41 pm 12 \* 🕅 \* <u>T</u><sub>X</sub> В I U 三 三 通 三 HBC V -.0 Cancel 1(A) -Highlight User 🔻 

submit answers in a quiz
 attach a file into a discussion
 submit typing into a "submit assignment box"

# **Post-test**

## **Post-test**

The posttest will be completed in the Sandbox course of Schoology created for this instructional module.

Sign in with your profile in Schoology, and under course, select join a course. Input the class code JD8PJ-7WDVW.

Complete all of the assignments in your "Post-test after Schoology 101 Instructional Module" folder.

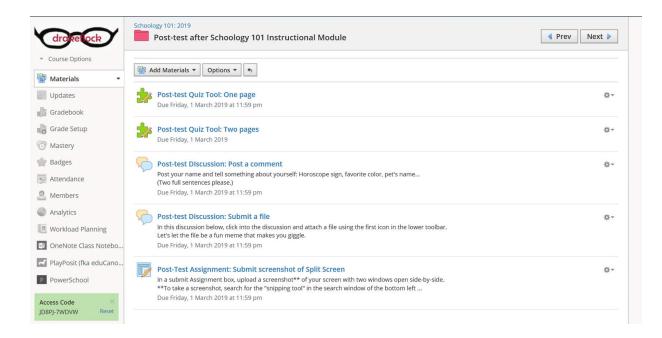